Assessorato alla Tutela della Salute e Sanità Direzione Sanità Settore Prevenzione e veterinaria

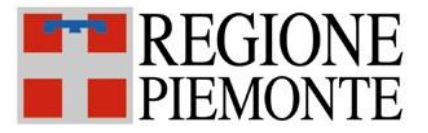

# SISTEMA INFORMATIVO SPRESALWEB

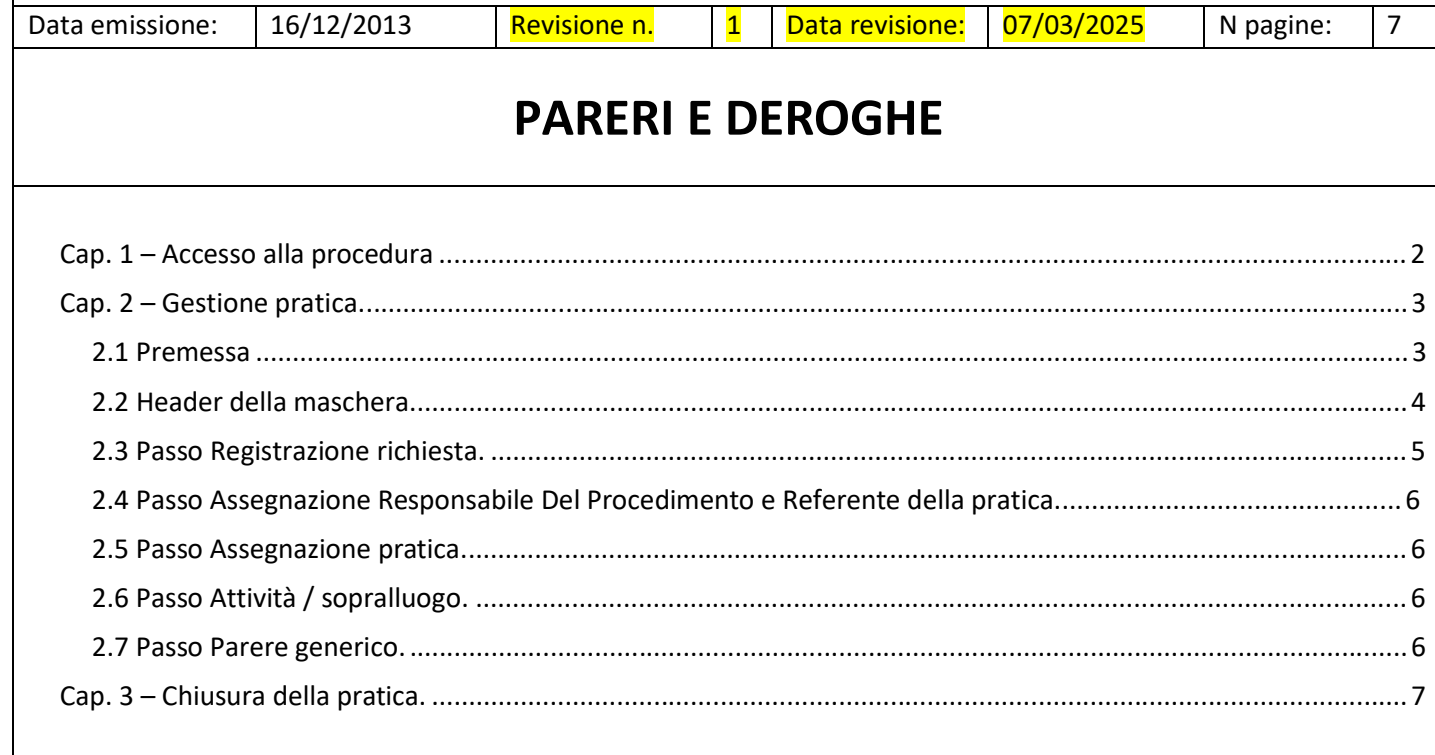

# **Cap. 1 – Accesso alla procedura**

Le pratiche per nuovi insediamenti produttivi, ex art. 67 D.L.vo 81/08 e non, le deroghe altezza e le deroghe per sotterranei/semisotterranei vengono caricati nella procedura denominata PARERI ARTICOLO 67 D.LGS. 81 E S.M.I. , L'accesso alla procedura avviene dalle maschere sotto riportate

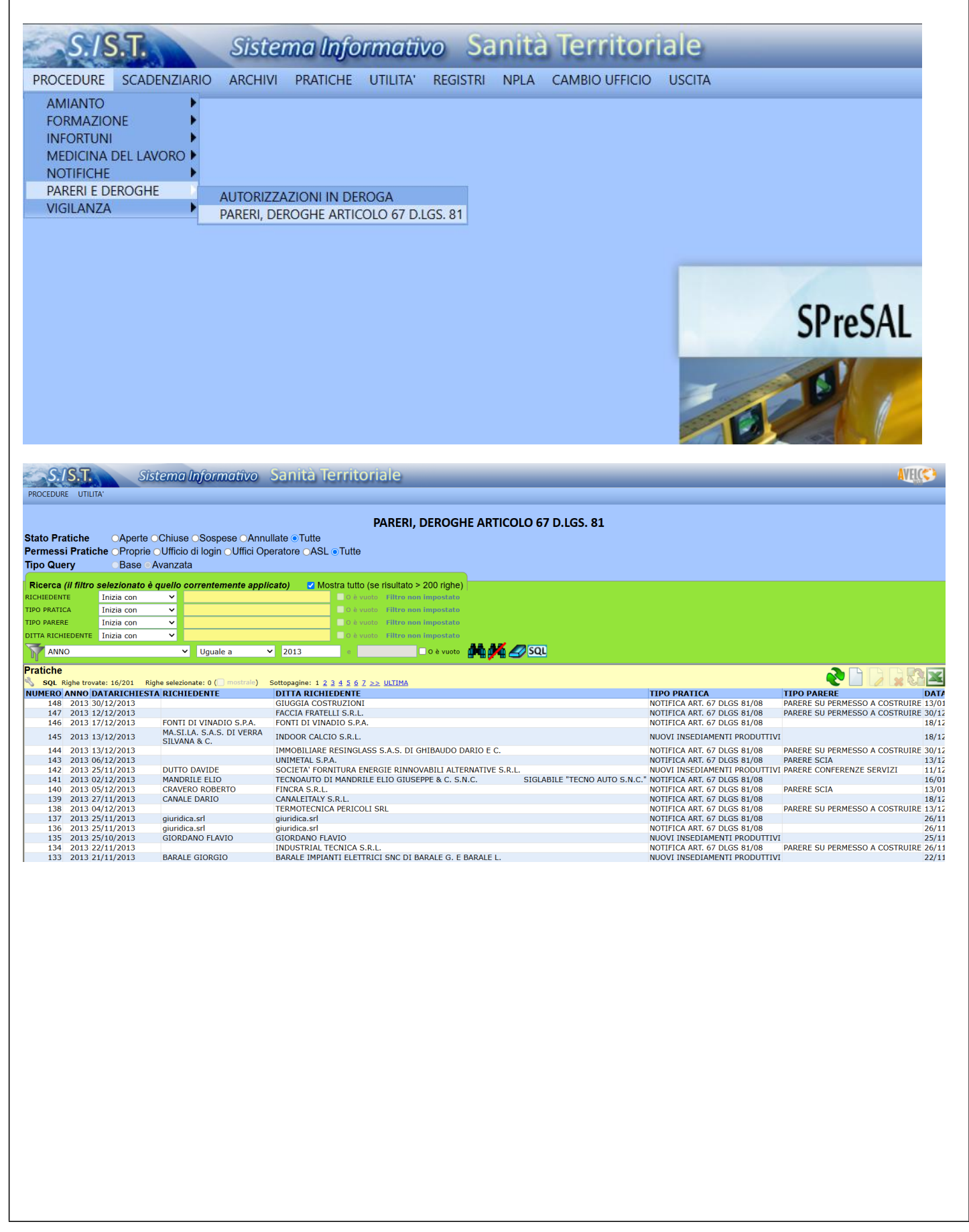

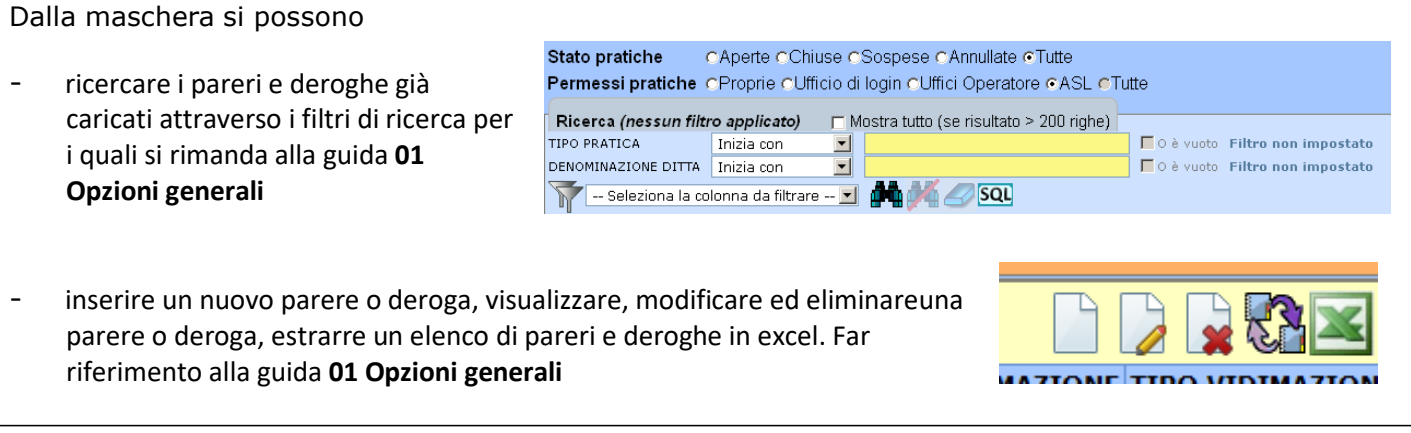

# **Cap. 2 – Gestione pratica.**

### **2.1 Premessa**

Prima di inserire una nuova pratica verificare che non sia già presente in archivio. Se non è presente cliccare sull'icona Nuovo; si aprirà la seguente maschera.

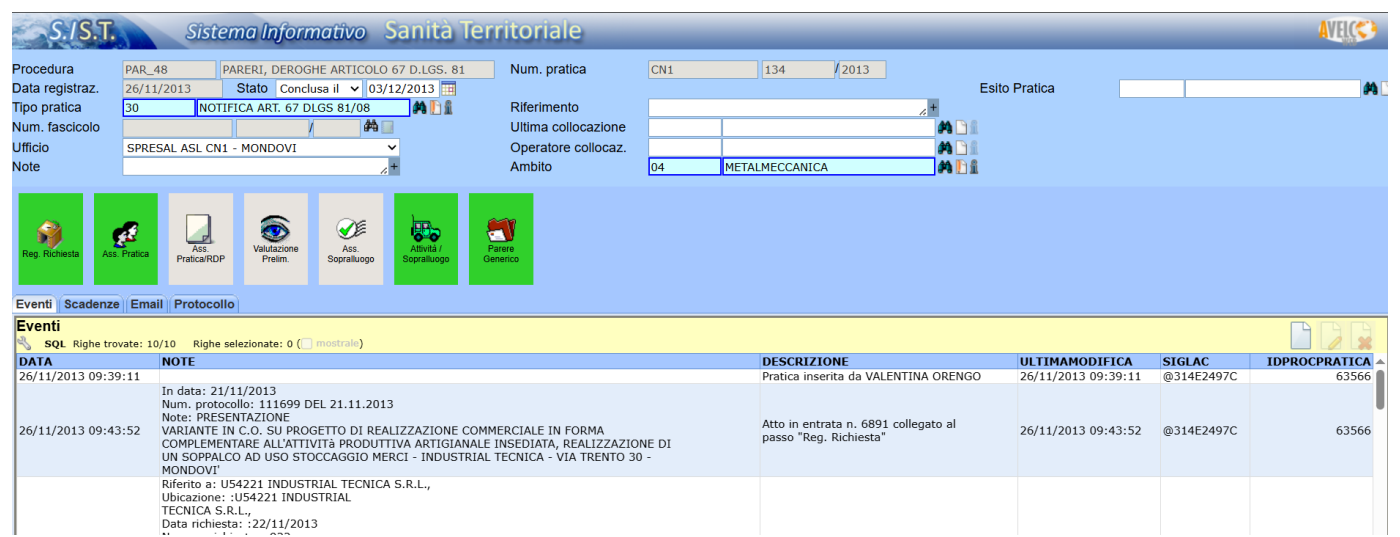

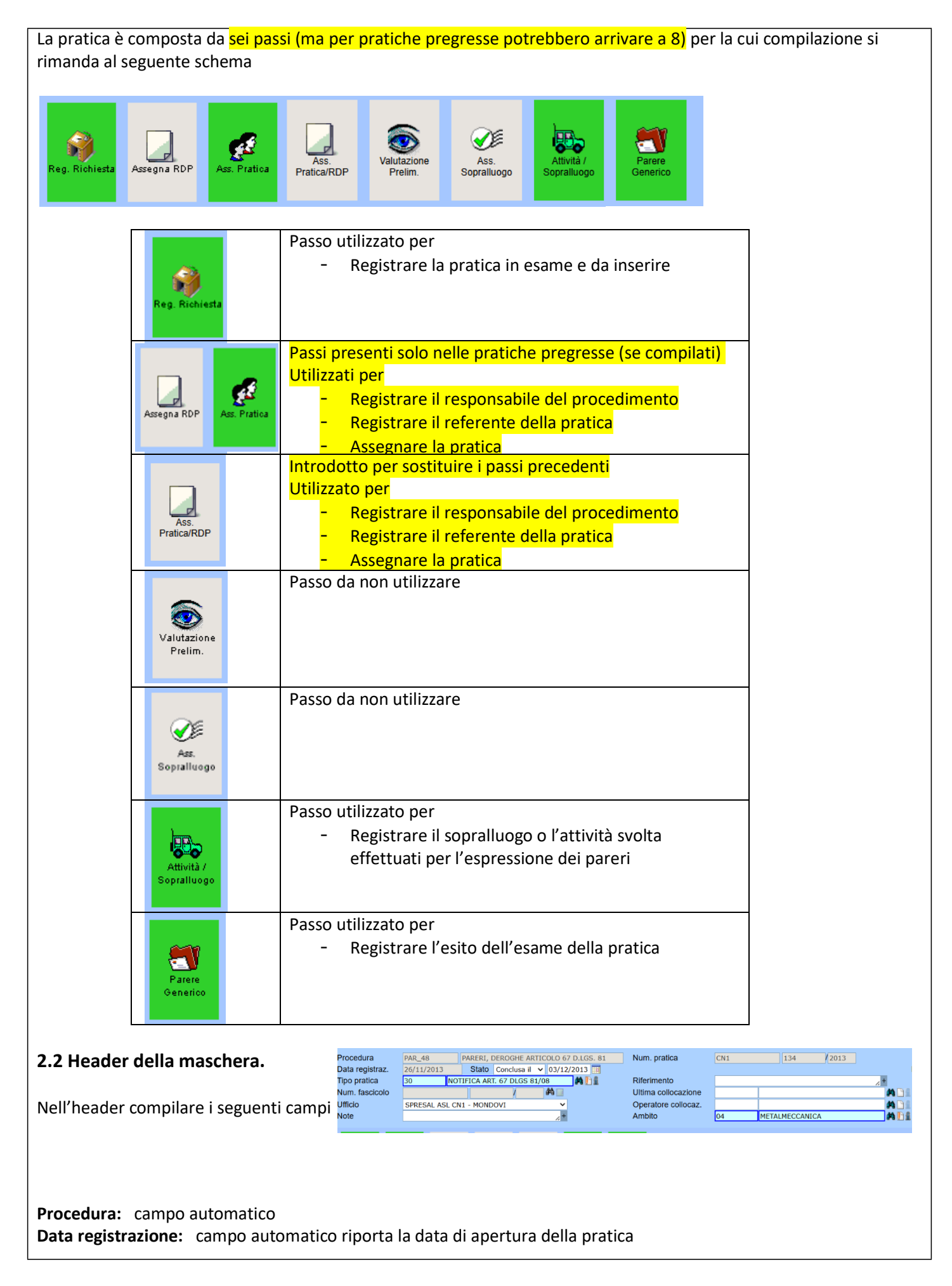

**Stato:** Campo da compilare dopo la valutazione della pratica inserendo *Conclusa il* automaticamente compare a fianco la data di conclusione modificabile.

**Stato pratica:** campo vuoto da non compilare

**Riferimento:** campo alfanumerico la cui compilazione è facoltativa

#### **Tipo pratica:** Scegliere tra

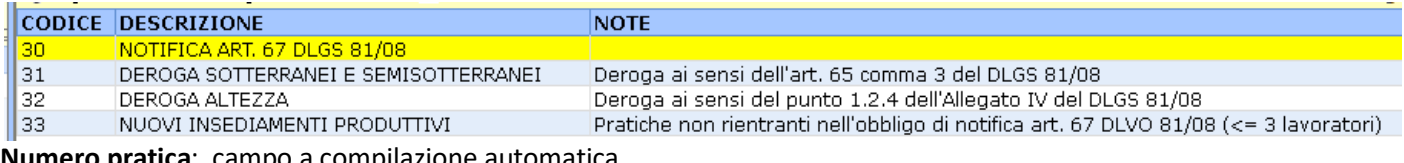

**Numero pratica**: campo a compilazione automatica

**Stato pratica:** campo da non compilare

**Riferimento:** campo testo facoltativo

**Ufficio:** compilazione automatica

**Ambito:** indicare il comparto tra quelli proposti

# **2.3 Passo Registrazione richiesta.**

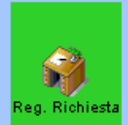

Cliccando sul Mattoncino Registrazione Richiesta si apre la seguente maschera. Di seguito viene presentato un esempio di caricamento di una pratica presentata da una ditta. Si precisa che la *Data Richiesta* è la data riportata sulla pratica presentata mentre la *Data di arrivo Asl* corrisponde alla data di protocollazione da parte dell'Asl. Il campo Macro-Prodotto non deve essere compilato.

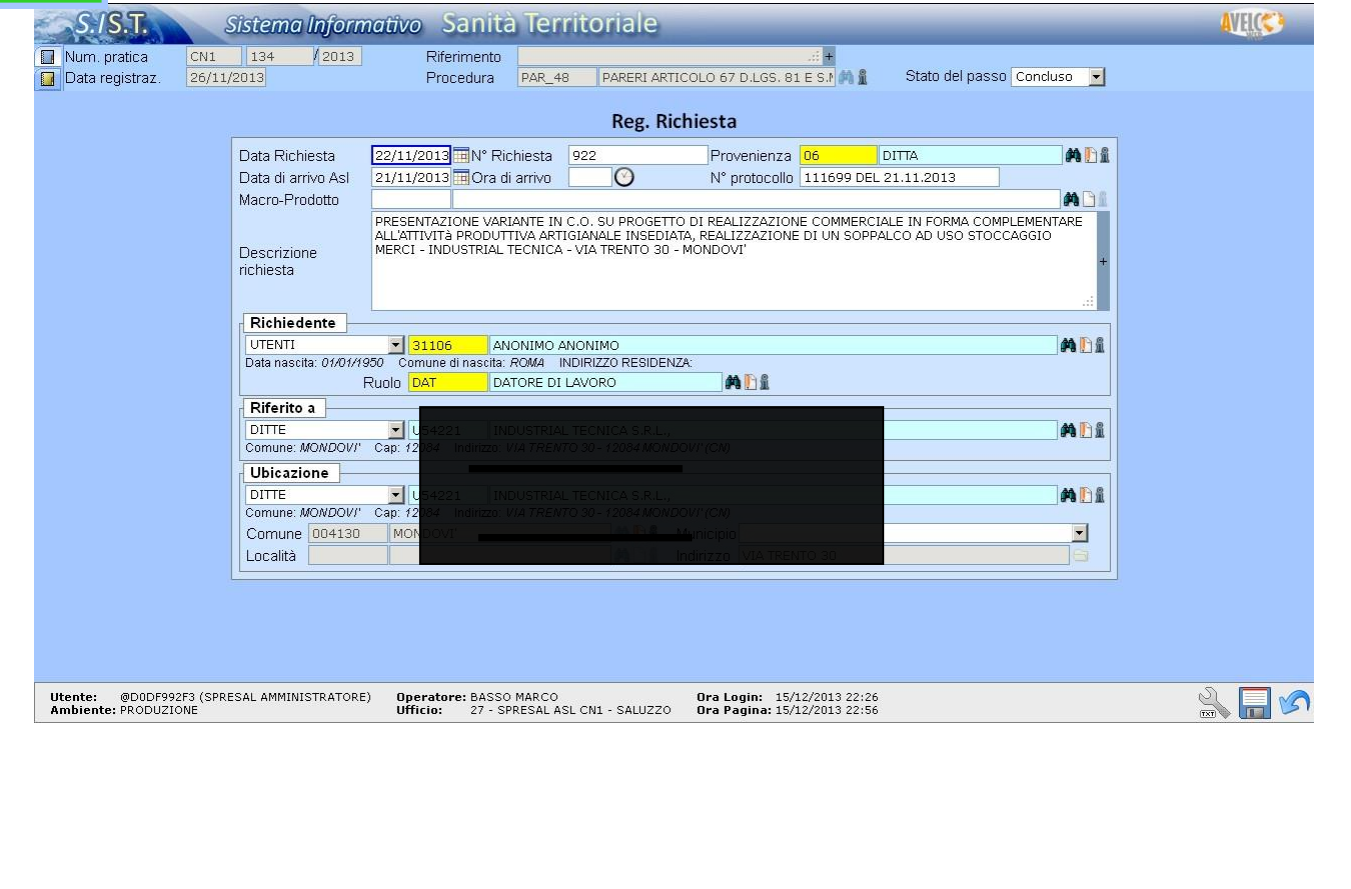

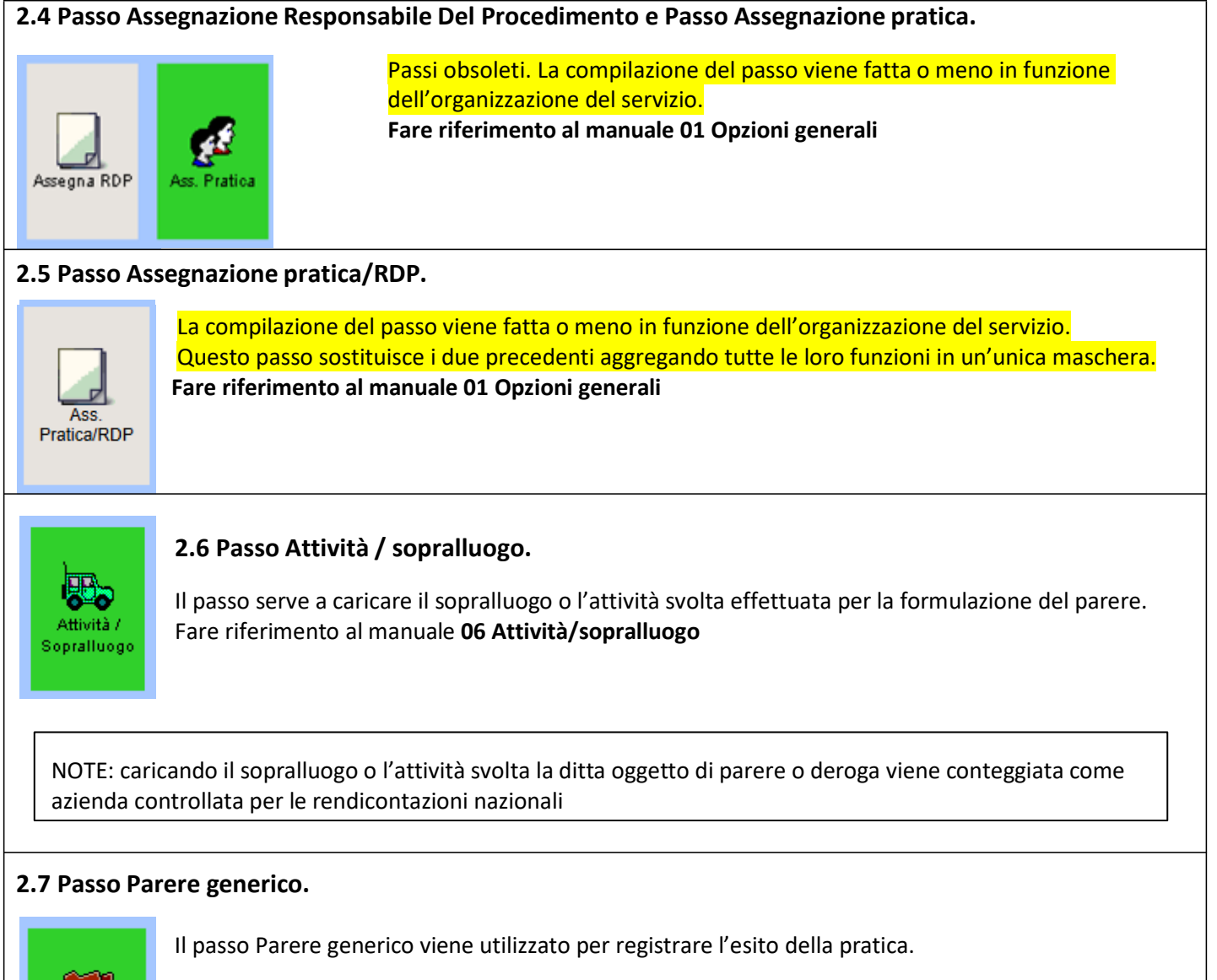

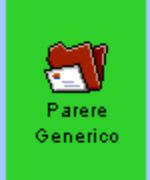

Di seguito viene riportato l'esempio di una pratica chiusa con parere favorevole

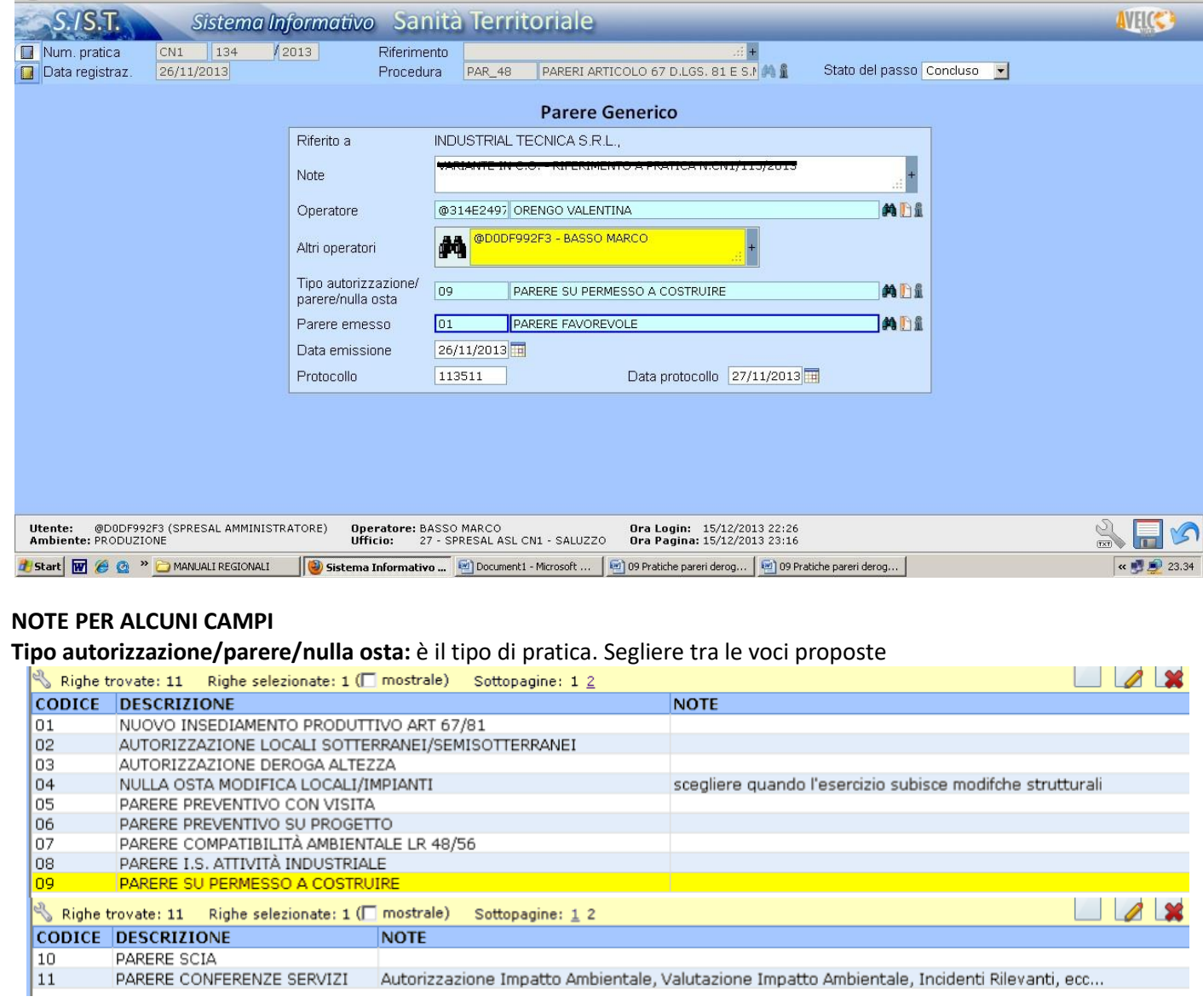

# **Parere emesso:** è l'esito del parere. Scegliere tra le voci proposte

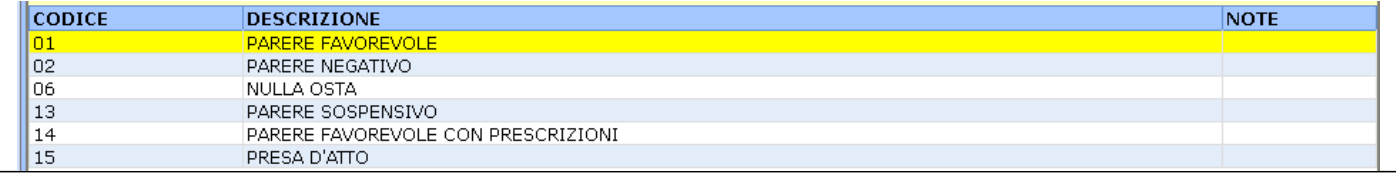

# **Cap. 3 – Chiusura della pratica.**

Nell'header della maschera principale si deve chiudere la pratica selezionando la voce *Conclusa il* nel campo *Stato: a* lato compare la data di chiusura.

La chiusura della pratica va fatta dopo aver concluso tutte le attività di registrazione della pareri o deroghe.

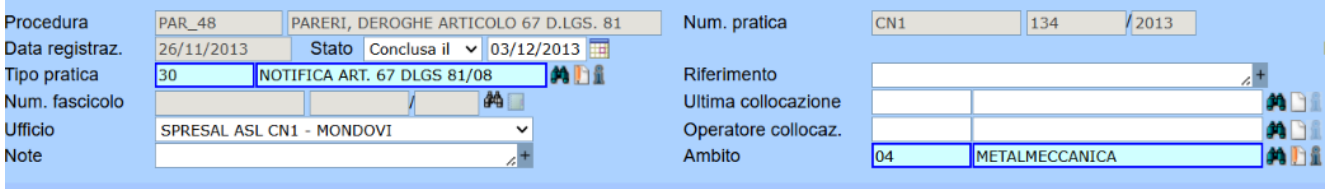